## <span id="page-0-0"></span>IlluminaHumanMethylation450kprobe

April 2, 2013

IlluminaHumanMethylation450kprobe

*Probe sequences for microarrays of type IlluminaHumanMethylation450*

#### Description

Reannotation resource for Illumina HumanMethylation450 chips

#### Usage

data(IlluminaHumanMethylation450kprobe)

#### Format

A data frame with 485577 rows and 10 columns, as follows.

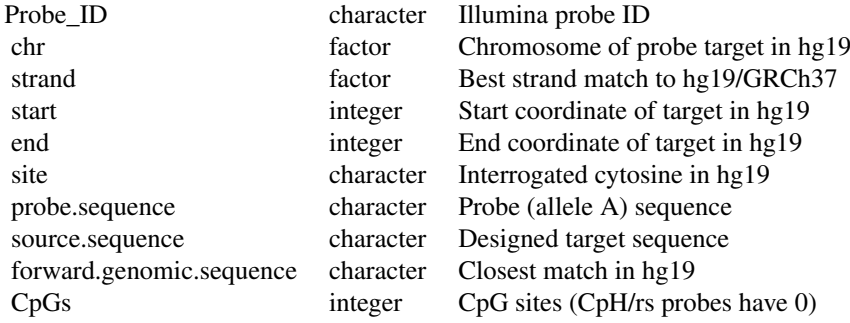

Interrogated di/trinucleotides span (site, site+(SNP=0,CpG=1,CpH=2)). CpH probe coordinates were liftOver()ed from hg18 to hg19 then aligned.

#### Source

The probe sequence data was obtained from ftp://ftp.illumina.com. Data was extracted from HumanMethylation450\_15017482\_v.1.2.csv.

#### Examples

```
library(IlluminaHumanMethylation450kprobe)
data(IlluminaHumanMethylation450kprobe)
head(IlluminaHumanMethylation450kprobe, 3)
summary(IlluminaHumanMethylation450kprobe)
# Let's use this data...
library(GenomicRanges)
{\rm chs = levels (IlluminaHumanMethod450kprobe\names(chs) = paste('chr', chs, sep=")CpGs.450k = with(IlluminaHumanMethod450kprobe,GRanges(paste('chr',chr,sep=''),
                 IRanges(start=site, width=2, names=Probe_ID),
                 strand=strand))
# verify the number of CpG sites in each probe:
library(Biostrings)
hm450 = with(IlluminaHumanMethod450kprobe,DNAStringSet(forward.genomic.sequence))
head(dinucleotideFrequency(hm450)[,'CG'])
# [1] 3 2 1 1 3 1
tail(dinucleotideFrequency(hm450)[,'CG'])
\# [1] 0 0 0 0 0 0 ...CpH probes (add rsID probes here!)
# find all the SNPs at CpG sites using GenomicRanges
library(parallel)
library(SNPlocs.Hsapiens.dbSNP.20110815)
CpG.snps.by.chr = \text{mclapping}(\text{chs}, \text{function}(\text{ch}) \{ \# \{\{\text{uses GenomicRanges}\}\}\})snps = getSNPlocs(paste('ch', ch, sep=''), as.GRanges=TRUE)
 seqlevels(snps) <- gsub('ch','chr',seqlevels(snps))
 names(snps) = paste('rs', elementMetadata(snps)$RefSNP id, sep=')message(paste('Scanning for CpG SNPs in probes on chromosome', ch))
 overlapping = findOverlaps(CpGs.450k, snps)@matchMatrix
 results = data.frame(
  Probe ID=as.character(names(CpGs.450k)[overlapping[,1]]),
  rsID=as.character(names(snps)[overlapping[,2]])
 )
 return(results)
\{\}) \# \{\}\}SNPs = do.call(rbind, CpG.snps.by.chr)
# Obnoxious side effect of do.call(rbind)
SNPs$rsID = levels(SNPs$rsID)[SNPs$rsID]
SNPs$Probe ID = levels(SNPs$Probe_ID)[SNPs$Probe_ID]
# For 27k array comparisons you could do...
\# SNPs$hm27 = unlist(mget(SNPs$Probe ID, IlluminaHumanMethylation450kMETHYL27))
# how many probes have SNPs at CpGs?
\# message(nrow(SNPs))
# IlluminaHumanMethylation450kprobe$CpG.SNP = FALSE
# probe.SNPs = which(is.element(IlluminaHumanMethylation450kprobe$Probe_ID,
# SNPs$Probe_ID))
# IlluminaHumanMethylation450kprobe$CpG.SNP[probe.SNPs] = TRUE
#
# find repeats crossing CpG sites using IRanges
```

```
\# library(BSgenome.Hsapiens.UCSC.hg19)
\#\text{ CpG.rpts.by.chr} = \text{mclapply}(chs, function(ch) \{ \# \{\{\text{uses IRanges}\}\}\}\\#\ chr = Hsapiens[[paste('chr',ch,sep='')]]
\# rpts = union( masks(chr)$RM, masks(chr)$TRF)
\# \;\; \text{probes} = \text{which}(\text{sequences}(\text{CpGs.450k}) == \text{paste}('chr', ch, sep="))# # note how we have to use RangedData instead!!
\#\text{ CpGs.chr} = \text{ranges}(\text{ CpGs.450k}[\text{probes}])\# message(paste('Scanning for repeats in CpG sites on chromosome', ch))
\# overlapping = findOverlaps(CpGs.chr, rpts)@matchMatrix
\# results = data.frame
# Probe ID=as.character(names(CpGs.chr)[overlapping@matchMatrix[,1]]),
\# repeatID='RM/TRF'
# )\# return(results)
\# }) \# }}}
# RPTs = do.call(rbind, CpG.rpts.by.chr)
# how many probes have repeats at CpGs?
\# message(nrow(RPTs))
# IlluminaHumanMethylation450kprobe$CpG.repeat = FALSE
# IlluminaHumanMethylation450kprobe$CpG.repeat[RPTs$Probe ID] = TRUE
# how many have both?
# with(IlluminaHumanMethylation450kprobe,
\#\qquad \text{sum}(\text{CpG}.repeat & CpG.SNP))# how many have either?
# with(IlluminaHumanMethylation450kprobe,
\#\quad \text{sum}(\text{CpG}. \text{repeat} \mid \text{CpG}. \text{SNP}))# We could change the above to find all SNPs and RPTs within probe targets:
# probes.450k = with(IlluminaHumanMethylation450kprobe,
\# GRanges(paste('chr',chr,sep=''),
# IRanges(start=start, width=50, names=Probe_ID),
\# strand=strand))
\# Swap 'probes.450k'for 'CpGs.450k' in the previous lapply() loops to run.
# nb. If we want to look e.g. 10bp from the CpG site, then stranding matters.
# find the nearest TSS and its corresponding EntrezGene ID
library(GenomicFeatures)
CpGs.unstranded = CpGs.450kstrand(CpGs.unstranded) = '*'
refgene.TxDb = makeTranscriptDbFromUCSC('refGene', genome='hg19')# nearest forward TSS
TSS.forward = transcripts(refgene.TxDb,
                         vals=list(tx strand='+'),
                         columns='gene_id')
nearest.fwd = precede(CpGs.unstranded, TSS.forward)nearest.fwd.eg = nearest.fwd \# to keep dimensions right
notfound = which(is.na(nearest.fwd)) \# track for later
nearest.fwd.eg[-notfound] = as.character(elementMetadata(TSS.forward)$gene_id[nearest.fwd[-notfound]])
TSSs.fwd = start(TSS.forward[nearest.fwd[-notfound]])distToTSS.fwd = nearest.fwd \# to keep dimensions rightdistToTSS.fwd[-notfound] = start(CpGs.unstranded)[-notfound] - TSSs.fwd
# note that these are NEGATIVE -- which is correct!
```
 $#$  nearest reverse TSS  $TSS.reverse = transcripts(refgene.TxDb,$ vals=list(tx strand='-'), columns='gene\_id') nearest.rev = precede(CpGs.unstranded, TSS.reverse) nearest.rev.eg = nearest.rev  $\#$  to keep dimensions right notfound = which(is.na(nearest.rev))  $\#$  track for later nearest.rev.eg[-notfound] = as.character(elementMetadata(TSS.reverse)\$gene\_id[nearest.rev[-notfound]]) TSSs.rev = start(TSS.reverse[nearest.rev[-notfound]])  $distToTSS.rev = nearest.rev \# to keep dimensions right$  $distToTSSrev[-notfound] = start(CpGs.unstranded)[-notfound] - TSSs.rev$  $#$  now these are POSITIVE: we are walking up the opposite strand.  $#$  tabulate and link these together for the annotation package: IlluminaHumanMethylation450kprobe\$fwd.dist <- distToTSS.fwd IlluminaHumanMethylation450kprobe\$fwd.gene\_id <- nearest.fwd.eg IlluminaHumanMethylation450kprobe\$rev.dist <- distToTSS.rev IlluminaHumanMethylation450kprobe\$rev.gene\_id <- nearest.rev.eg  $FWD.CLOSER = with(IlluminaHumanMethod450kprobe,$ union( which(  $abs(fwd.dist) < abs(rev.dist)$ ), which( $is$ .na(rev.dist))))  $REV.CLOSER = with(IlluminaHumanMethod450kprobe,$ union( which(  $abs(fwd.dist) > abs(rev.dist)$  ), which( is.na(fwd.dist) ) ) )  $IlluminaHumanMethod450kprobe$DISTTOTSS = pmin(abs(IlluminaHumanMethod450kprobe$Wd.dist), abs(IlluminaHumanMethod450kprobe$Wd.dist)$ IlluminaHumanMethylation450kprobe\$ENTREZ = NA IlluminaHumanMethylation450kprobe\$ENTREZ[FWD.CLOSER] = IlluminaHumanMethylation450kprobe\$fwd.gene\_id IlluminaHumanMethylation450kprobe\$ENTREZ[REV.CLOSER] = IlluminaHumanMethylation450kprobe\$rev.gene\_id  $#$  find the observed/expected CpG density around each site: # library(BSgenome.Hsapiens.UCSC.hg19) window.width  $= 500 \#$  could use larger or smaller  $\mathrm{oecg.by.chr} = \mathrm{mclapply}(\mathrm{chs}, \mathrm{function}(\mathrm{ch})$  {  $probes = which (IlluminaHumanMethod450kprobe%chr == ch)$  $probeeps = with(IlluminaHumanMethod450kprobe[probes,],$ IRanges(start=site, width=2, names=Probe\_ID)) cpgwindows = resize(probecpgs, fix="center", width=window.width)  $chr = H\{Lapiens[[paste('chr', ch, sep=')]]$  $active(masks(chr)) = FALSE$  $chr. <sub>seqs</sub> = Views(chr, cpgwindows)$  $\log =$  dinucleotideFrequency(chr.seqs, as.prob=T)[,'CG']  $c.g = alphabetFrequency(chr.seqs, as.prob = T, baseOnly = T)$  $ecg = c.g[$ ,  $\langle C' \rangle \times c.g[$ ,  $\langle G' \rangle$ return(ocg/ecg)

$$
\} )
$$

# Index

### ∗Topic datasets

IlluminaHumanMethylation450kprobe, [1](#page-0-0)

IlluminaHumanMethylation450kprobe, [1](#page-0-0)